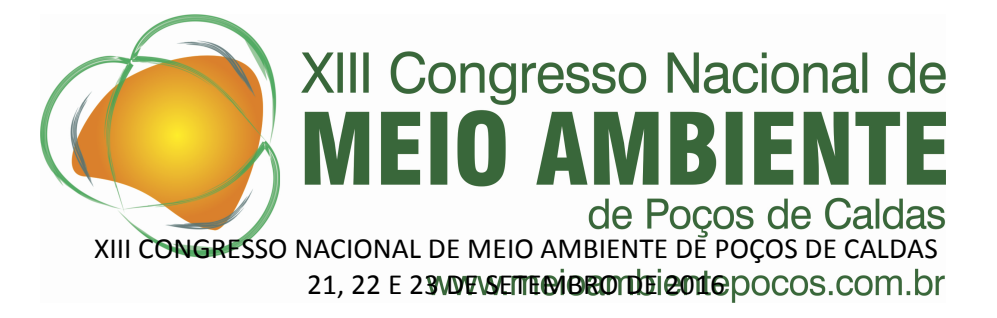

# **ANÁLISE ESPACIAL DE ÁREAS CONTAMINADAS NO MUNICÍPIO DE PAULÍNIA, ESTADO DE SÃO PAULO NO PERÍODO DE 2007 A 2013**

### **Aparecido Batista de Almeida(1) Marcelo Moreno dos Reis(2)**

- (1) Administrador Hospitalar/Pesquisador; Núcleo de Informação em Vigilância Epidemiológica NIVE; Centro de Vigilância Epidemiológica - CVE; Rua Dr. Arnaldo 351, 6ª sala 616 – São Paulo/SP; [aalmeida@saude.sp.gov.br](mailto:aalmeida@saude.sp.gov.br).
- (2) Marcelo Moreno dos Reis\_Engenheiro/Tecnólogo pleno da FIOCRUZ\_Escola Nacional de Saúde Pública Sérgio Arouca\_ENSP - Rua Leopoldo Bulhões 1.480, Manguinhos, Rio de Janeiro – RJ; [marcelomorenoreis@gmail.com](mailto:marcelomorenoreis@gmail.com)

## **Eixo temático:** Saúde, Segurança e Meio Ambiente

**RESUMO -** Devido ao grande número de municípios brasileiros que possuem áreas contaminadas de solo por diversas causas, principalmente em função do uso de fertilizantes, agrotóxicos e destinação inadequada do esgoto doméstico. A destinação de resíduos industriais e de serviços de saúde são outras causas que tem contribuído muito para a contaminação do solo e está relacionada com o aumento do progresso dos municípios e com aumento demográfico. O georrefenciamento como meio de identificar os casos de intoxicações exógenas e as áreas contaminadas do município de Paulínia no estado de São Paulo, vem auxiliar na prevenção e na tomada de decisões que se faça necessária para a identificação, o monitoramento, controle e fiscalização dos diversos segmentos de proteção ambiental como Organizações Sociais, poder público e sociedade civil organizada buscando a proteção à saúde da população e meio ambiente. Neste sentido o presente estudo vem a corroborar com a Vigilância em Saúde Ambiental demonstrando que o georreferenciamento é uma ferramenta de análise espacial que pode ser utilizada para o mapeamento das áreas contaminadas e localização dos casos de intoxicação exógenas, utilizando a análise de kernel e de SatsCan (varredura) que mostram a concentração das áreas contaminadas e os clusters de varredura, estas análises medem a intensidade das áreas contaminadas e os riscos relativos dos cluster por setores censitários da intoxicação exógenas, se revelou que no traçado da rodovia SP332 maior concentração dessas áreas contaminadas, saída e entrada dos produtos industriais e de serviços próximos ao aglomerados urbanos do munícipio de Paulínia.

**Palavras-chave:** Georreferenciamento. Contaminantes. Meio Ambiente. Intoxicação exógenas.

**ABSTRACT -** Due to the large number of municipalities that have contaminated soil for various reasons, mainly due to the use of fertilizers, pesticides and inadequate disposal of sewage. The disposal of industrial waste and health services are other causes that have contributed much to the soil and is related to the increase in the

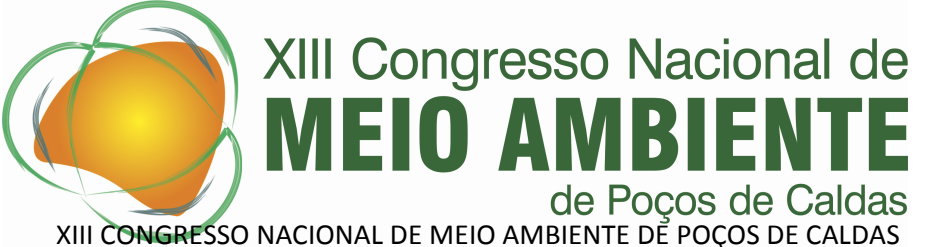

21, 22 E 23 NDE SETTE BIBROTIE LE POCOS.COM. br

progress of municipalities and population growth. The georrefenciamento as a means to identify cases of exogenous poisoning and contaminated areas of Paulinia municipality in the state of São Paulo, has been assisting in the prevention and decision-making that becomes necessary for the identification, monitoring, control and surveillance of the different environmental protection industries such as social organizations, government and civil society organizations seeking to protect people's health and environment. In this sense the present study corroborates with the Environmental Health Surveillance demonstrating that geocoding is a spatial analysis tool that can be used for mapping of contaminated areas and location of cases of exogenous intoxication, using kernel analysis and SatsCan (scan) showing the concentration of contaminated areas and scan clusters, these tests measure the intensity of contaminated areas and the relative risks of cluster census tracts of exogenous intoxication, it was revealed that the design of the highway SP332 highest concentration of these contaminated areas , input and output of industrial products and services close to the urban areas of the municipality of Paulinia.

## **Key words: Georeferencing. Contaminants. Environment. Exogenous poisoning**

## **Introdução**

De acordo com o Instituto Brasileiro de Geografia e Estatística - IBGE os municípios Brasileiros tem enfrentado problemas com áreas contaminadas do solo num total de 33% dos Municípios (IBGE, 2005a). As principais causas de contaminação de solo foram: uso de fertilizantes e agrotóxicos e a destinação inadequada do esgoto doméstico (IBGE, 2005b).

A contaminação do solo por esses resíduos industriais e serviços de saúde: uso de fertilizantes, agrotóxicos e destinação inadequada do esgoto doméstico atinge maior proporção de municípios em todas as regiões, com exceção do Sul: no Norte, atingiu 32% (contra 10% dos resíduos industriais); no Nordeste, 21% (contra 8%); Sudeste, 19% a 12%; Centro-Oeste, 21% a 14% e no Sul 7% a 10% (IBGE, 2005c).

Já no estado de São Paulo conforme levantamento da Companhia de Tecnologia de Saneamento Ambiental - Cetesb nos anos de 2012 a 2013, o monitoramento das áreas contaminadas provenientes dos diversos setores produtivos de acordo com a figura 1, como os postos de gasolina que representam 76,77% das áreas contaminadas, enquanto a Industria 14,89%.

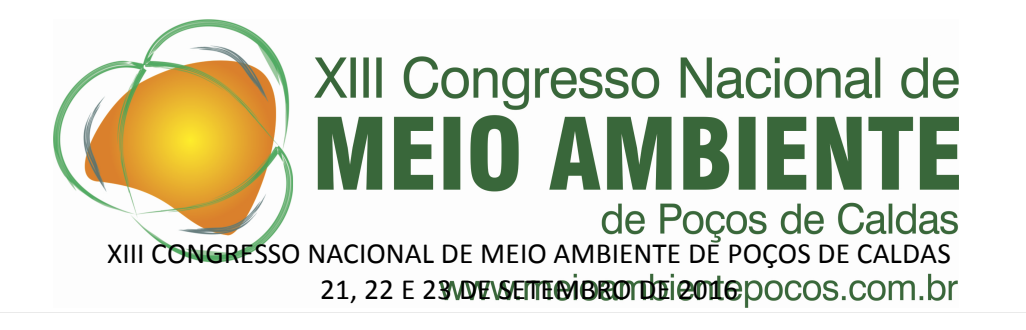

Figura 1. Monitoramento das áreas contaminadas segundo os seguimentos no Estado de São Paulo no período de novembro 2012 a setembro 2013. Fonte: Cetesb 2013.

Dos 645 munícipios paulistas houve um que chamou a atenção, o município de Paulínia por obter um percentual proporcional de áreas contaminadas acima do Estado nos diversos seguimentos à exceção de posto de serviços como um todo nas atividades de áreas contaminadas: comércio, indústria, posto de serviço e resíduo, sendo os percentuais respectivamente: 44% da atividade comércio com área contaminada em Paulínia contra 4,7% das áreas contaminadas da atividade comércio no Estado; 31% da atividade industrial de área contaminada em Paulínia contra 15% da atividade industrial de área contaminada no Estado; 19% da atividade posto de serviço com área contaminada em Paulínia contra 76% da atividade posto de serviço com área contaminada no Estado e 6% da atividade resíduo das áreas contaminadas em Paulínia contra 3% da atividade resíduo das áreas contaminadas no Estado, conforme levantamento das áreas contaminadas de novembro 2012 a setembro 2013 realizado pela Cetesb.

Este levantamento também incluiu as coordenadas geográficas para a localização espacial das áreas contaminadas e intoxicações exógenas, bem como seus endereços, possibilitando ao município de Paulínia conhecer as áreas contaminadas de sua abrangência territorial, conforme site oficial da companhia.

### **Material e Métodos**

O Geoprocessamento para informação em saúde não vem de agora nos dias contemporâneos, mas tem como marco reconhecimento a partir de John Snow em 1990, que durante uma terrível epidemia de cólera esse médico mapeou as residências de mortos pela doença e as bombas d'águas que abasteciam as residências em Londres, mostrando o papel da contaminação da água na ocorrência da cólera (Ministério da Saúde, 2006a).

Como definição para o geoprocessamento pode-se definir como um conjunto de técnicas computacionais necessárias para manipular informações espacialmente referidas e aplicadas a questões de saúde coletiva permite o mapeamento de doenças, avaliação de riscos, planejamento de ações de saúde e avaliação de redes de atenção (Ministério da Saúde, 2006b).

As áreas do conhecimento que contemplam o geoprocessamento envolvem as disciplinas, como a cartografia, computação, geografia e estatística e algumas

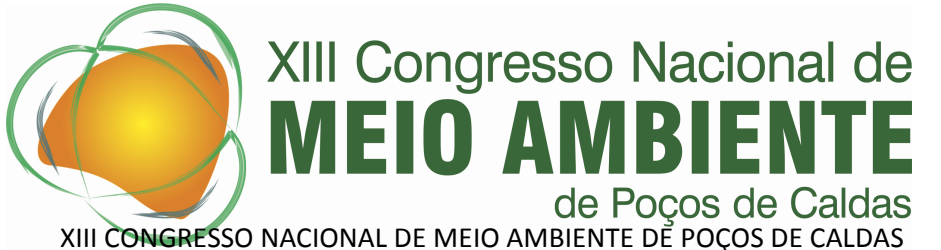

21, 22 E 23 NDE SETTE BIBROTIE LE POCOS.COM. br

das técnicas para o geoprocessamento mais utilizadas são: o sensoriamento remoto, a cartografia digital, a estatística espacial e os sistemas de informações geográficas – SIG (Ministério da Saúde, 2006c).

Os sistemas de informação geográficos são sistemas de computador usados para capturar, armazenar, gerenciar e apresentar informações geográficas e que possibilitam realizar diversas análises espaciais complexas, pois permite a integração de dados de diversas fontes, manipulação de grandes volumes de dados e recuperação rápida de informações armazenadas (Ministério da Saúde, 2006d).

Atualmente existem diversos programas com estrutura de SIG que tem distribuição gratuita e que possuem o código aberto com exceção das bases cartográficas em alguns lugares do Brasil e que são produzidas quase exclusivamente por empresas privadas (Ministério da Saúde, 2006g).

Aqui no Brasil possuímos o programa com estrutura de SIG e que são disponibilizados pelo Instituto Nacional de Pesquisa Espaciais - INPE que são o TerraView, TerraLib, Spring e TerraMA².

Outras iniciativas como as desenvolvidas pelo Departamento de Informática do SUS - Datasus que disponibiliza as ferramentas de tabulação para prover as necessidades de gestores, estudiosos e ao público em geral como Tabwin e o Tabnet e que possibilita a analises de dados e a visualização de mapas de informação de saúde.

Os dados de intoxicação exógena foram obtidos junto ao Sistema de Informação de Agravos de Notificação – SINAN, através do portal da Saúde SUS realizando a tabulação dos dados pelo Tabnet.

A abrangência do SINAN é de nível nacional, estadual e municipal e tem como objetivo coletar, transmitir e disseminar dados gerados rotineiramente pelo Sistema de Vigilância Epidemiológica das três esferas de governo, para apoiar o processo de investigação e dar subsídios à análise das informações de vigilância epidemiológica das doenças de notificação compulsória (Brasil, 2007).

Dentre as diversas doenças de notificação compulsória definida pela Portaria MS nº104 de 25 de janeiro de 2011 inclui-se as intoxicações exógenas na lista de notificação compulsória com o objetivo de identificar o perfil de morbimortalidade da população intoxicada por produtos/subprodutos químicos e monitorar a situação e a tendência do agravo tanto quanto monitorar, executar e avaliar as atividades de controle.

As limitações do SINAN vão desde atrasos no envio dos lotes por parte dos entes municipais aos níveis estaduais, que retardam a alimentação do sistema nacional, por ocorrer grande rotatividade dos profissionais que atuam na alimentação do sistema, a completitude das diversas variáveis da ficha de notificação e subregistros (Ferreira, 2012).

No primeiro momento foi realizada tabulação para todos os períodos disponíveis de janeiro de 2007 a dezembro 2012 dos casos confirmados de intoxicação, sendo marcado para linha (município de residência), na coluna (classificação final) e nas seleções disponíveis foram escolhidos (UF Notificação: São Paulo; UF Residência: São Paulo; Município de Residência: Paulínia; Agente

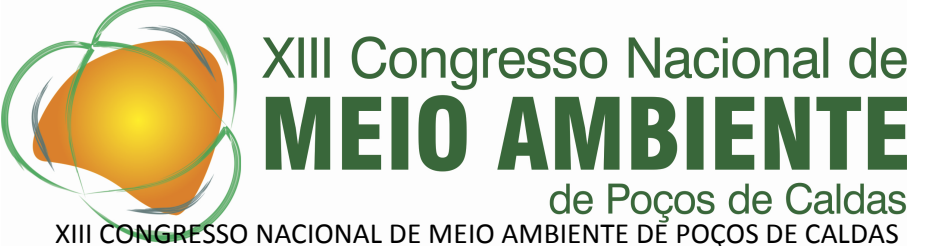

21, 22 E 23 NDE NETTE BIBRO DI DE 2016 POCOS. COM. Dr

Tóxico: Produtos Veterinários, Produtos químicos e metais) e (Classificação Final: intoxicação confirmadas) as demais seleções foram mantidas todas as categorias.

As variáveis selecionadas são campos chaves para o fechamento do caso de intoxicação por agentes tóxicos e suas categorias conforme o dicionário de dados para intoxicação exógena dos casos suspeitos/confirmados e onde optou-se somente pelos confirmados, para se restringir a busca para os residentes do município de Paulínia e para os principais ramos de atividade desenvolvidos nesta região, conforme as áreas contaminadas e seus contaminadores principais como metais, combustíveis e solventes aromáticos e gases.

Os períodos disponíveis para o Tabnet Sinan serem limitados até o ano de 2015, isto se deve ao fechamento e conclusão dos casos.

As bases de dados de arruamento do município de Paulínia foram adquiridas através da Coordenadoria de Planejamento Ambiental - Cplan da Secretaria do Meio Ambiente do Estado de São Paulo cedido à SES/SP. Para se realizar o georreferenciamento das áreas de contaminação e das intoxicações exógenas do Munícipio de Paulínia foi obtido junto ao Instituto de Pesquisas Espaciais - INPE o software livre TerraView com última versão 4.2.2.

E pelo Instituto Brasileiro de Geografia e Estatística - IBGE foi adquirido os arquivos de shapes file da região de Paulínia, setores censitários e do Estado de São Paulo, de posse de todos os dados, as 54 áreas de contaminação e 40 de intoxicação exógenas e os arquivos de shapes file, realizou-se as análises espaciais nos programas TerraView, e do SatsCan para o georreferenciamento e varreduras, que utilizou-se das variáveis de coordenadas geográficas e/ou endereços como os geocódigos das 54 áreas contaminadas, e dos casos de intoxicações exógenas ligando os compôs ao polígono e ao logradouro respectivo do município de Paulínia e do estado de São Paulo.

A partir dai realizou-se as sobreposições das camadas.

## **Resultados e Discussão**

O Município de Paulínia, localizado no estado de São Paulo conforme figura 2 abaixo, que desde 1964 obteve emancipação do Município de Campinas, tem área total de 140,95 Km² e possui uma população de 82.146 habitantes, segundo o Censo de 2010, com densidade demográfica de 582,83 hab/km² (PNUD, 2013a).

O Índice Desenvolvimento Humano Municipal (IDHM) do Município em 2010 foi 0,795. Paulínia ocupa no ranking de IDHM entre os munícipios a 56ª. posição em 2010, em relação aos 5.565 municípios brasileiros, sendo que 55(0,99%) dos municípios estão em situação melhor e 5.510(99,01%) dos municípios estão em situação igual ou pior, já em comparação aos 645 municípios paulistas ocupa a 31ª. posição, sendo que 30 (4,65%) dos municípios estão em situação melhor e 615(95,35%) dos municípios estão em situação pior ou igual (PNUD, 2013b).

De acordo com dados da Companhia de Tecnologia Saneamento Ambiental - Cetesb, no período compreendido entre novembro de 2012 a setembro de 2013, os principais contaminantes do solo identificados no município de Paulínia, foram os solventes aromáticos, metais, hidrocarbonetos policíclicos aromáticos (PAH), combustíveis líquidos, entre outros.

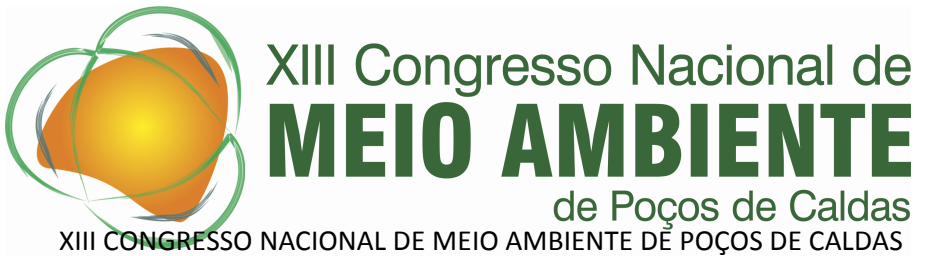

21, 22 E 23 NDE NSETTE EN BROTTLE POTOEDOCOS.COM. Dr

Logo após separou-se o estado de São Paulo do município de Paulínia para melhor visualização dos logradouros do município e das 54 áreas contaminadas e 40 de intoxicações exógenas, conforme a figura 3 abaixo, a partir daí executou-se a análise espacial do mapa de Kernel, para verificar as intensidades das áreas contaminadas e das intoxicações exógenas, conforme as figuras 4 e 5.

Através das análises de varredura pelo SatsCan dos casos de intoxicações exógenas conforme a figura 6, verificou-se altos índices de riscos relativos nos clusters de espaço e tempo elíptico com maiores relevâncias nos seus respectivos setores censitários dos seus aglomerados urbanos.

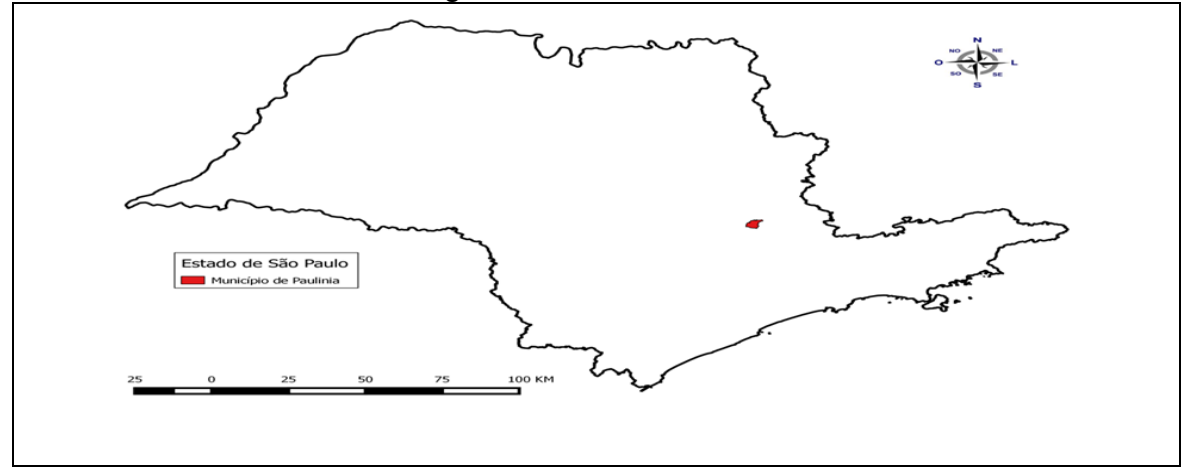

Figura 2. Estado de São Paulo e localização do município de Paulínia. Fonte: TerraView.

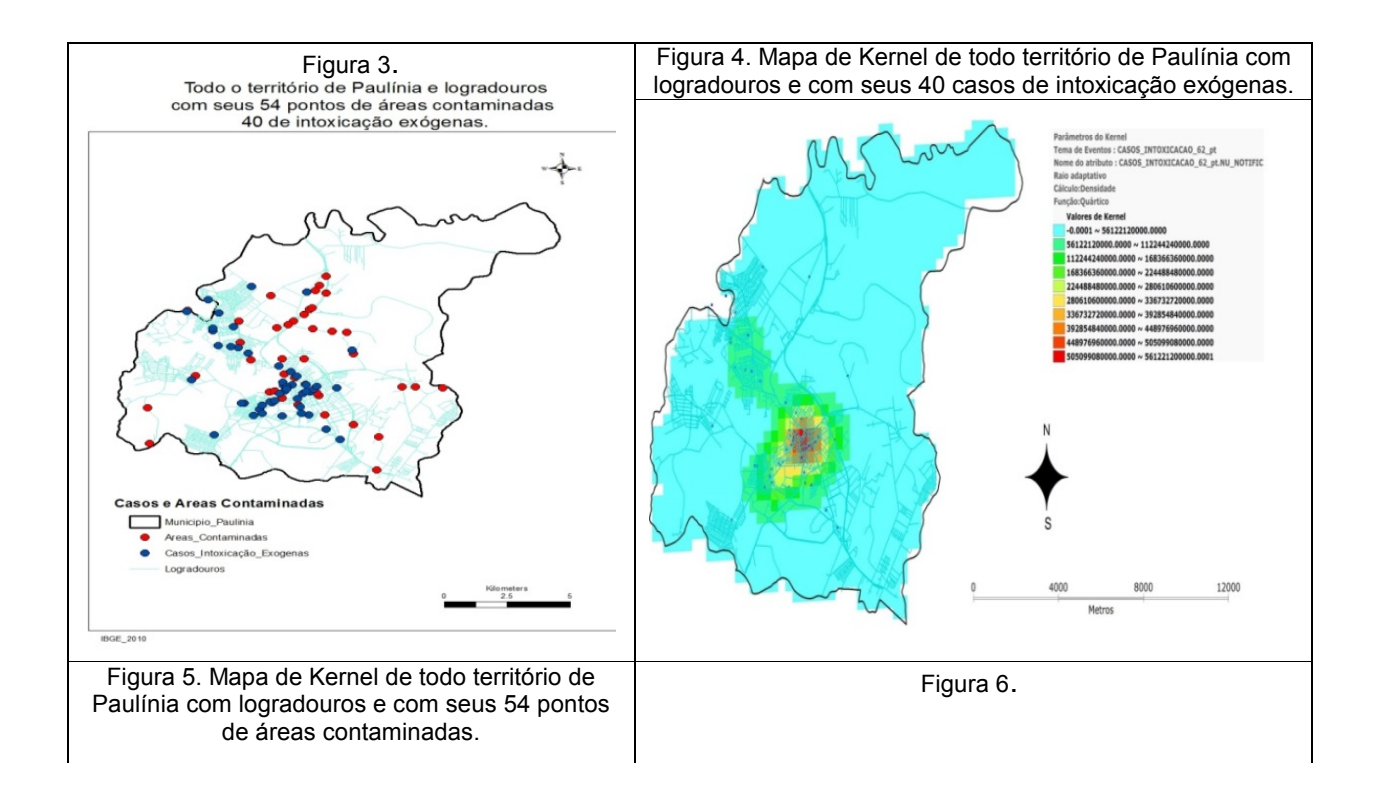

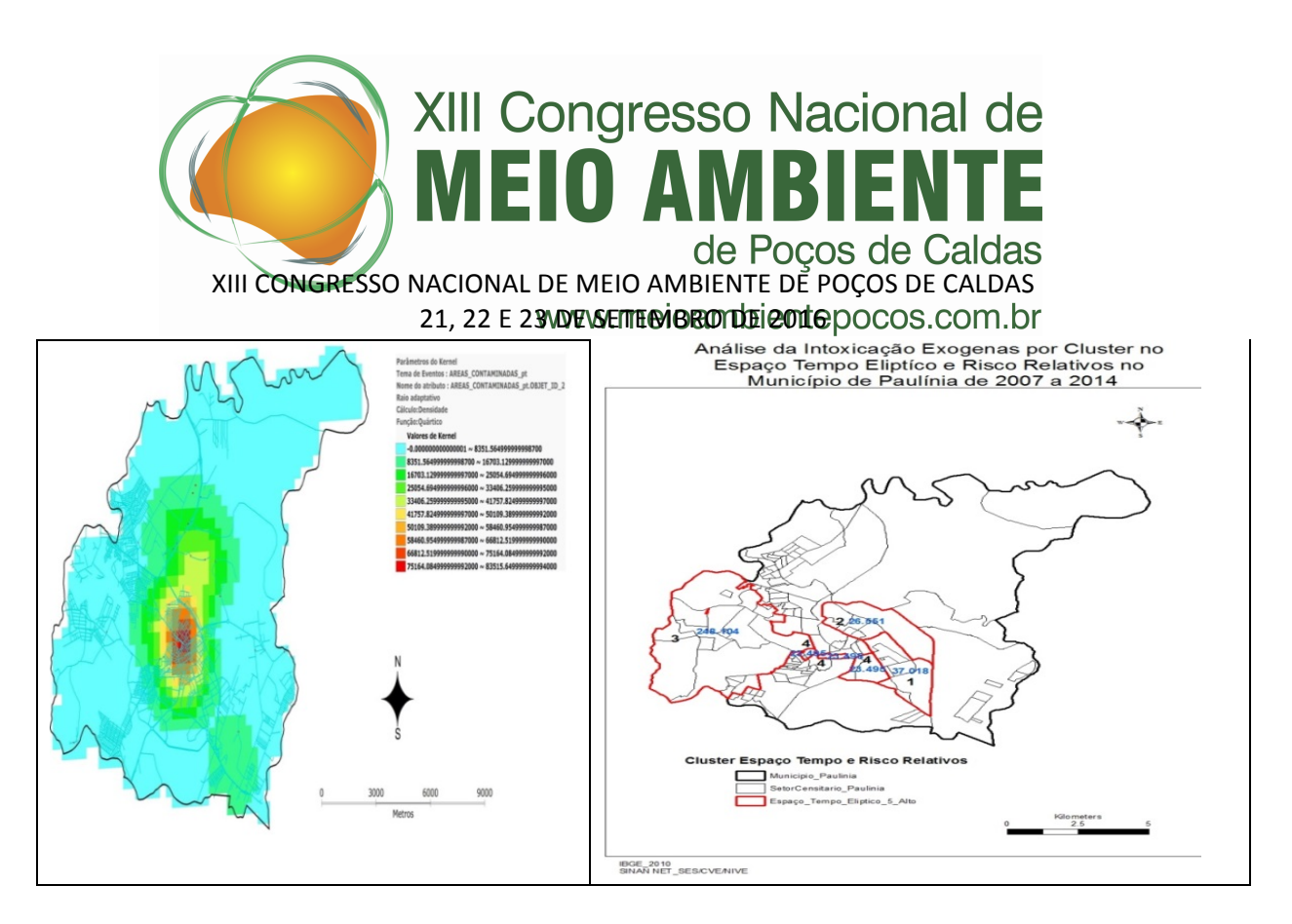

### **Conclusões**

Diante o exposto acima e respeitando as limitações do estudo e com os agravantes já mencionados à de se realizar novos estudos com maior profundidade e acompanhamento das áreas de contaminação da região do município de Paulínia e as intoxicações exógenas de sua população e das demais regiões que lhe circundam.

Maior intensidade na fiscalização Municipal e estadual e de demais órgãos de defesa do meio ambiente para com o monitoramento das ações de recuperação das áreas contaminadas e a responsabilidade das empresas contaminantes.

Desta maneira este trabalho vem a contribuir com a Vigilância de Saúde Ambiental no levantamento e análise desta região com mais de 82150 pessoas segundo o IBGE de 2010 e espera assim a realização de políticas públicas inovadoras para o meio ambiente.

### **Referências**

CARVALHO, L.R.; ROQUE, N.F. Fenóis Halogenados e/ou sulfatados de macroalgas marinhas. São Paulo, 2000. Química Nova – USP, São Paulo, v. 23, n. 0, p. 757-764, abr. 2000.

Carvalho, R.M.; Nascimento, L.F.C. Spatial distribution of dengue in the city of Cruzeiro, São Paulo,2012. State, Brazil: use of geoprocessing tools. Rev. Inst. Med. Trop. Sao Paulo, v. 54, 261-266, set-out, 2012.

CETESB, São Paulo. Ficha de Normatização Toxicológica. São Paulo, 2012. Disponível em: <<http://www.cetesb.sp.gov.br/tecnologia-ambiental/laboratorios/109-informacoes-toxicologicas>>. Acesso em: 10 jul. 2014.

CETESB, São Paulo. Áreas Contaminadas Texto explicativo. São Paulo, 2014. Disponível em:[<http://www.cetesb.sp.gov.br/userfiles/file/areas-contaminadas/2013/texto-explicativo.pdf>](http://www.cetesb.sp.gov.br/userfiles/file/areas-contaminadas/2013/texto-explicativo.pdf)Acesso em: 07 fev. 2014.

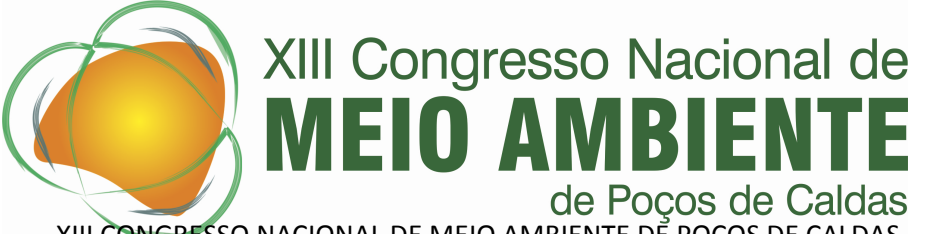

XIII CONGRESSO NACIONAL DE MEIO AMBIENTE DE POÇOS DE CALDAS 21, 22 E 23 NDE NSETTE EN BROTTLE POTOEDOCOS.COM. Dr

Ferreira, D.M.; Morbi-mortalidade de agravos relacionados ao trabalho em Pernambuco de 2007 a 2010. Recife, 2012. Dissertação (Mestrado Profissional em Saúde Pública) - Centro de Pesquisas Aggeu Magalhães, Fundação Oswaldo Cruz, 2012.

Flauzino, R.F.; Souza-Santos, R.; Oliveira, R.M. Dengue, geoprocessamento e indicadores socioeconômicos e ambientais: um estudo de revisão. [Rev Panam Salud Publica;](http://portal.revistas.bvs.br/transf.php?xsl=xsl/titles.xsl&xml=http://catserver.bireme.br/cgi-bin/wxis1660.exe/?IsisScript=../cgi-bin/catrevistas/catrevistas.xis%7Cdatabase_name=TITLES%7Clist_type=title%7Ccat_name=ALL%7Cfrom=1%7Ccount=50&lang=pt&comefrom=home&home=false&task=show_magazines&request_made_adv_search=false&lang=pt&show_adv_search=false&help_file=/help_pt.htm&connector=ET&search_exp=Rev%20Panam%20Salud%20Publica) v.25, p. 456-461, maio 2009.

Guimarães, R.B.; Ribeiro, H. Mapeamento de informações sobre a saúde do trabalhador- Rev Bras Epidemiol. v.13, p. 577-586, dez 2010.

IBGE - Instituto Brasileiro de Geografia e Estatística\_Munic\_2002: Perfil dos Municípios Brasileiros, Meio Ambiente\_2005

IBGE- Instituto Brasileiro de Geografia e Estatística. Painel histórico, 2014. disponivel[:http://cidade.ibge.gov.br/painel/historico.php?codmun=353650](http://cidade.ibge.gov.br/painel/historico.php?codmun=353650) Acessado: 14 julh. 2014.

Kamińska, I.A.; Oldak, A.; Turski, W.A.; Sistema de Informação Geográfica (SIG) como uma ferramenta para monitoramento e análise de poluição por pesticidas e seu impacto na saúde pública. Ann Agric Environ Med. v.11 p. 181-184, 2004.

Mendonça, M.C.M.; Caracterização e tratabilidade de resíduos líquidos gerados em terminais de armazenamento de álcool e derivados de petróleo. Recife, 2004. Dissertação (Mestrado em Engenharia Civil) – CTG Engenharia Civil, Universidade Federal de Pernambuco, 2004.

Ministério da Saúde. Secretaria de Vigilância em Saúde. Fundação Oswaldo Cruz. Introdução à Estatística Espacial para a Saúde Pública / Ministério da Saúde, Fundação Oswaldo Cruz; - Brasília: Ministério da Saúde, 2007.120 p. : il. – (Série B. Textos Básicos de Saúde) (Série Capacitação e Atualização em Geoprocessamento em Saúde; 1;2;3)

Muller, E.P.; Cubas, M.R.; Bastos, L.C. Geoprocessing of data as a management tool in a family health unit. Rev. Bras. Enferm.; v.63 p.978-988, Nov-Dez 2010 .

Murad, A.A.; Creating a GIS application for local health care planning in Saudi Arabia. Int J Environ Health Res. v.14 p.185-199, Jun 2004.

Murad, A.A.; Defining health catchment areas in Jeddah city, Saudi Arabia: an example demonstrating the utility of geographical information systems. Geospat Health. v.2 p.151-160, maio 2008.

Pirastu, R; Comba,P et al. Environment and Health in Contaminated Sites: The Case of Taranto, Italy. J Environ Public Health. 2013. P.753-771, dez 2013.

PNUD, Programa das Nações Unidas. Atlas Brasil, 2013\_disponivel: [http://www.atlasbrasil.org.br/2013/pt/perfil/paulinia\\_sp acesso em 02/01/2014](http://www.atlasbrasil.org.br/2013/pt/perfil/paulinia_sp%20acesso%20em%2002/01/2014). Acessado: jan. 2014.

Software: Kulldorff M. and Information Management Services, Inc. SaTScan™ v8.0: Software for the spatial and space-time scan statistics. [\[www.satscan.org\]](http://www.satscan.org), 2009.

Toríbio, J.M.M.L. de et al. Detecção de aglomerados espaciais de casos de neoplasia mamária em cães no município de Salvador, Bahia, 2012.Ciência Rural, Santa Maria, v.42, n.1, p.98-104, jan, 2012.